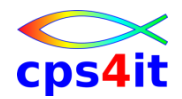

Ralf Seidler Stromberger Straße 36A D-55411 Bingen Fon: +49-6721-992611 Fax: +49-6721-992613 Mail: [ralf.seidler@cps4it.de](mailto:ralf.seidler@cps4it.de) Birthday : 16.12.1957 married, 2 children Steuernummer: 08/226/4756/9, Finanzamt Bingen, Ust-ID : DE214792185 *availability: February 2021*

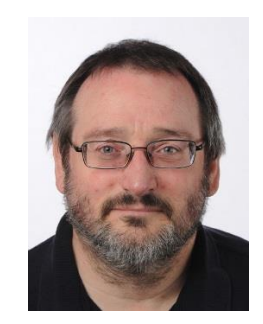

More than 40 years IT experience in host environment as instructor, developer, project manager, strategist for tests and testing environments and crisis manager with broad and deep know how in theory and practice round the application development on host with high social competence.

## **List of Projects**

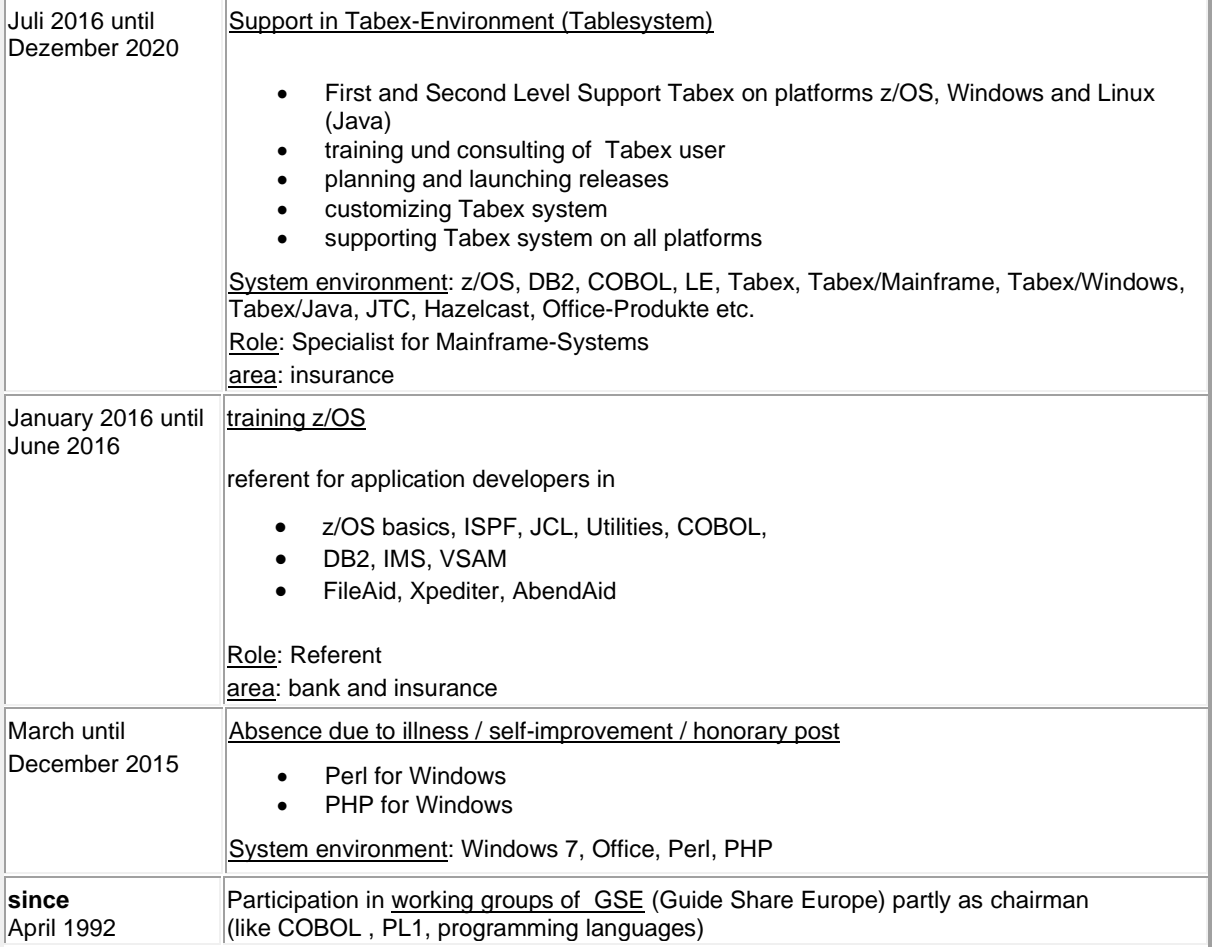

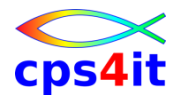

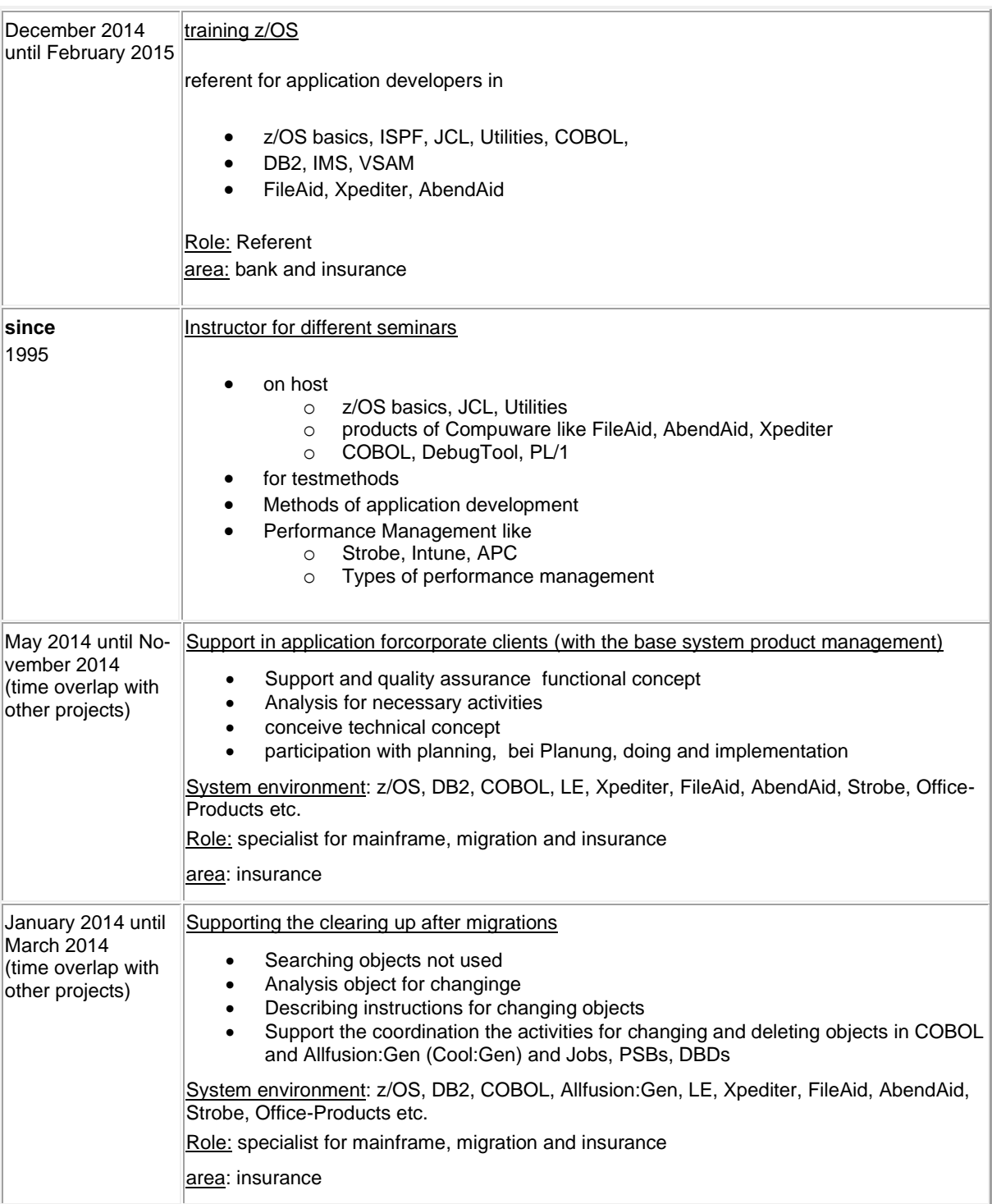

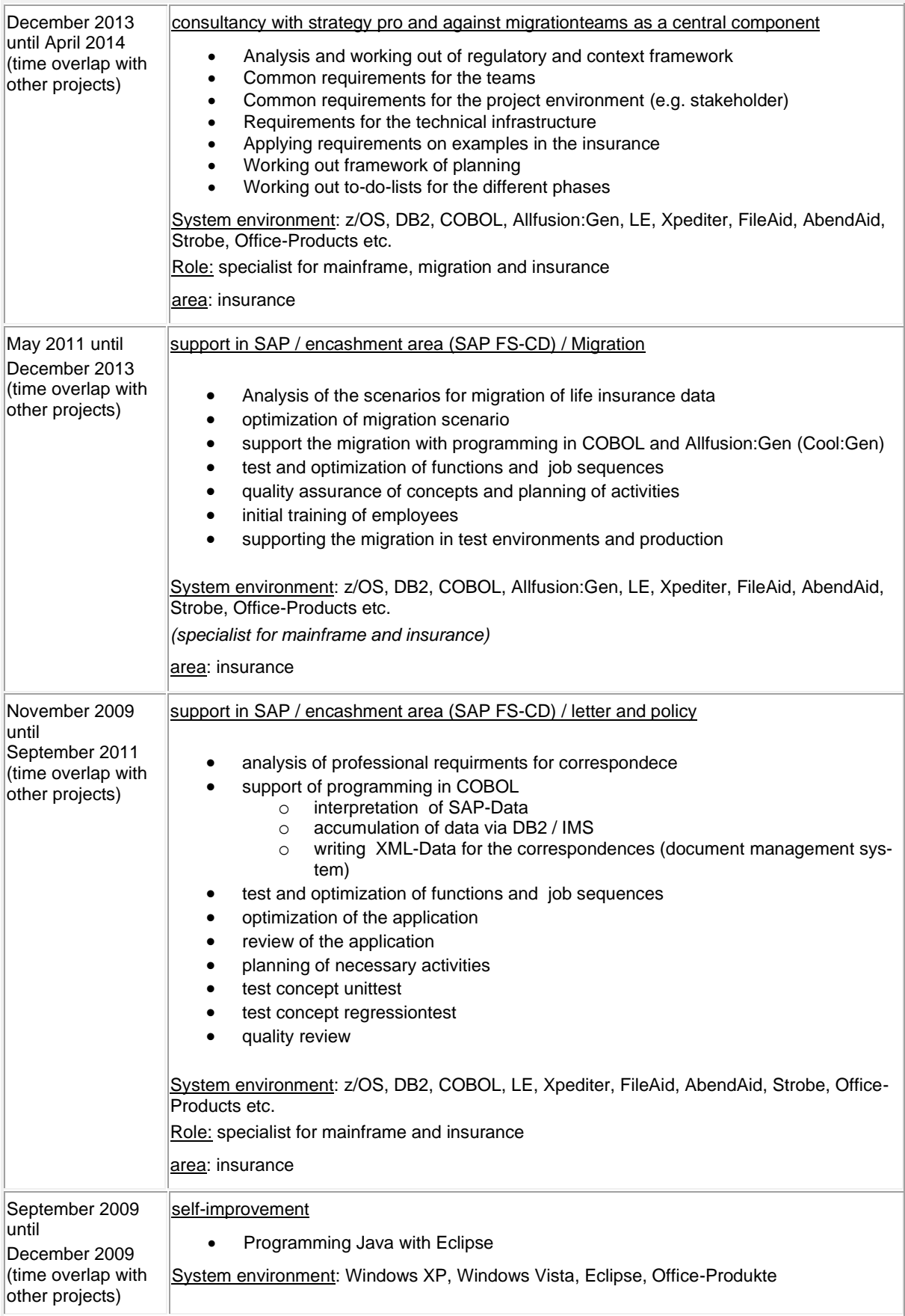

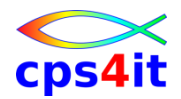

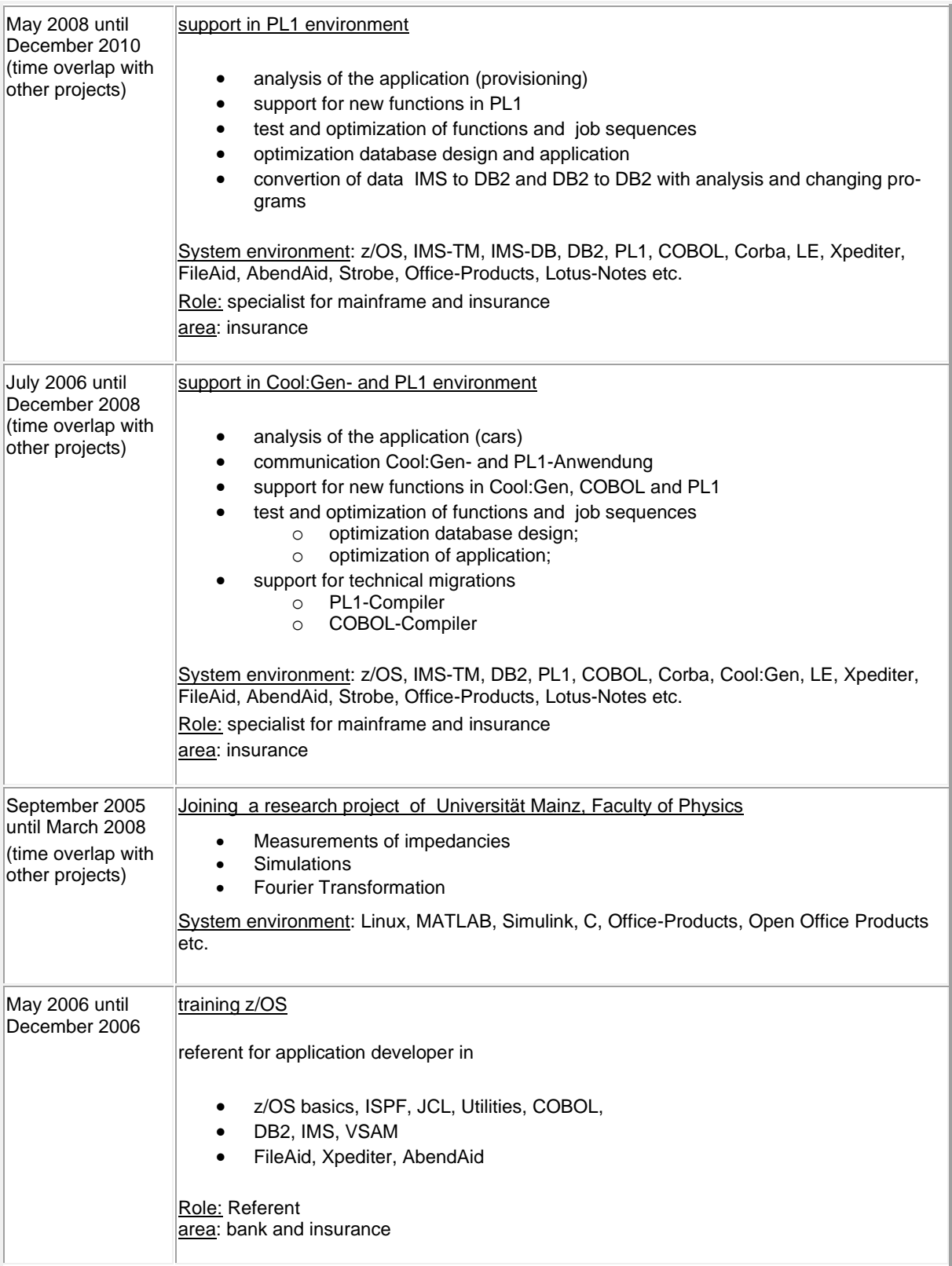

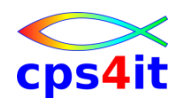

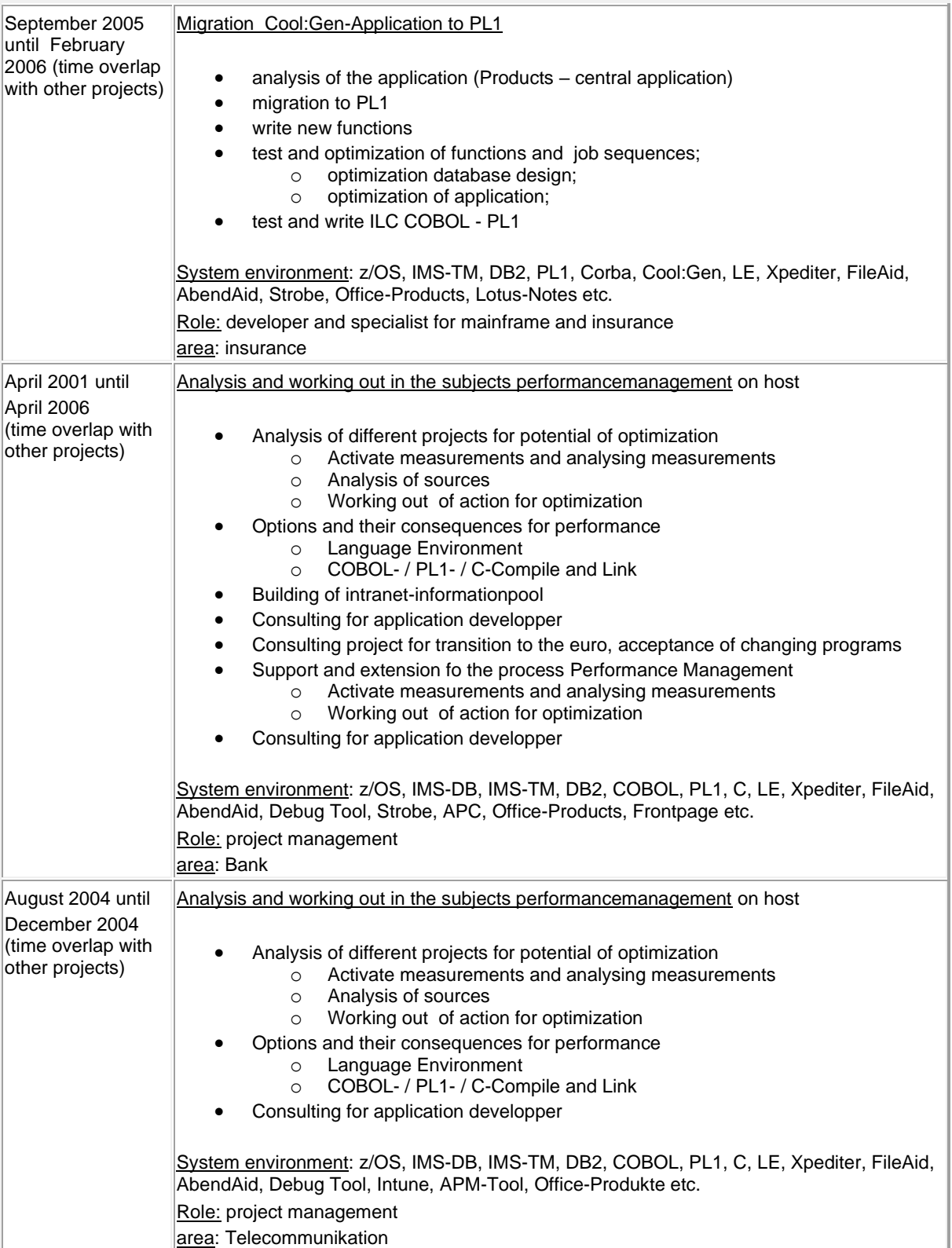

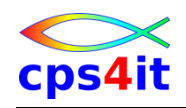

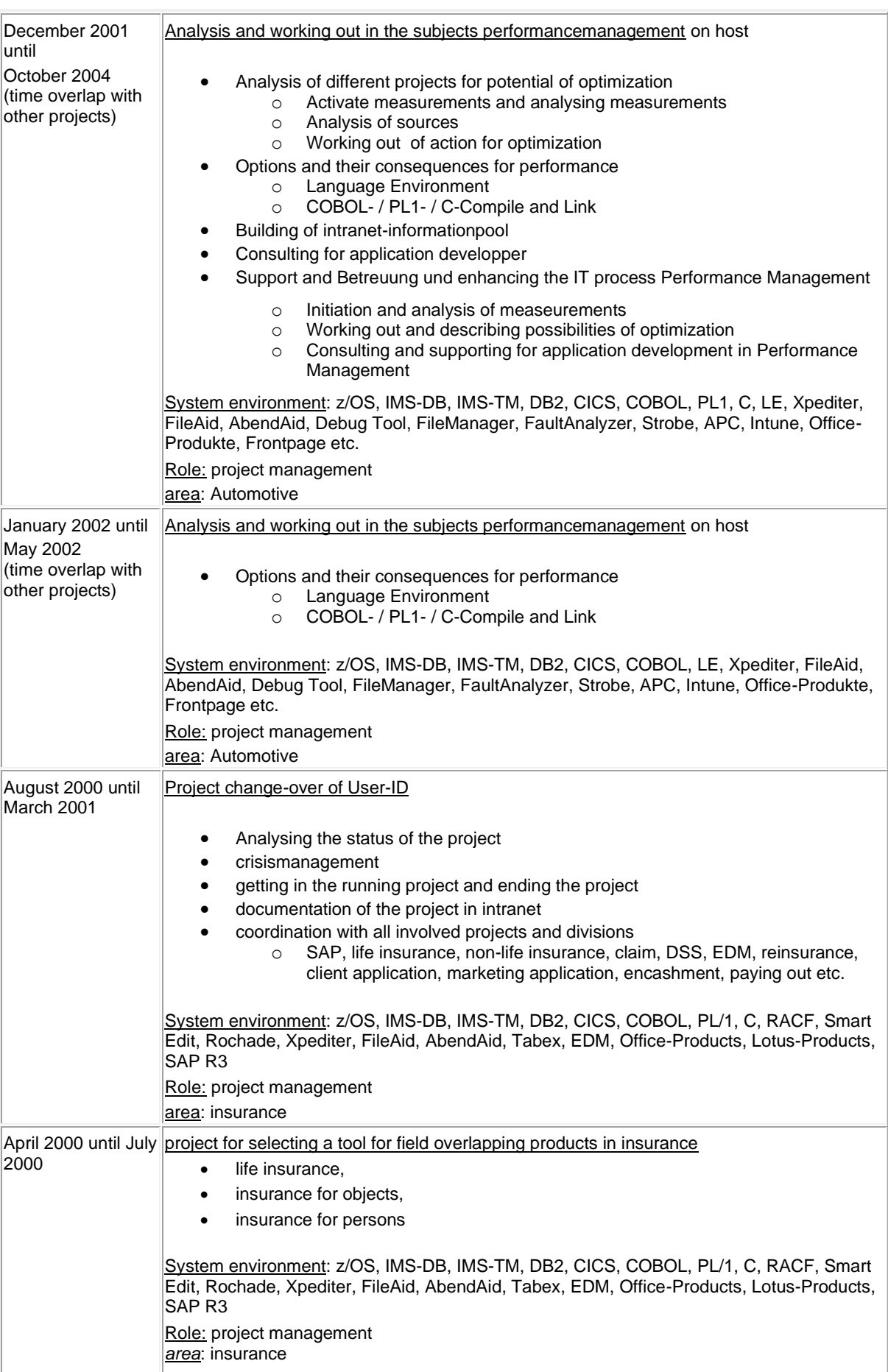

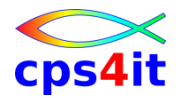

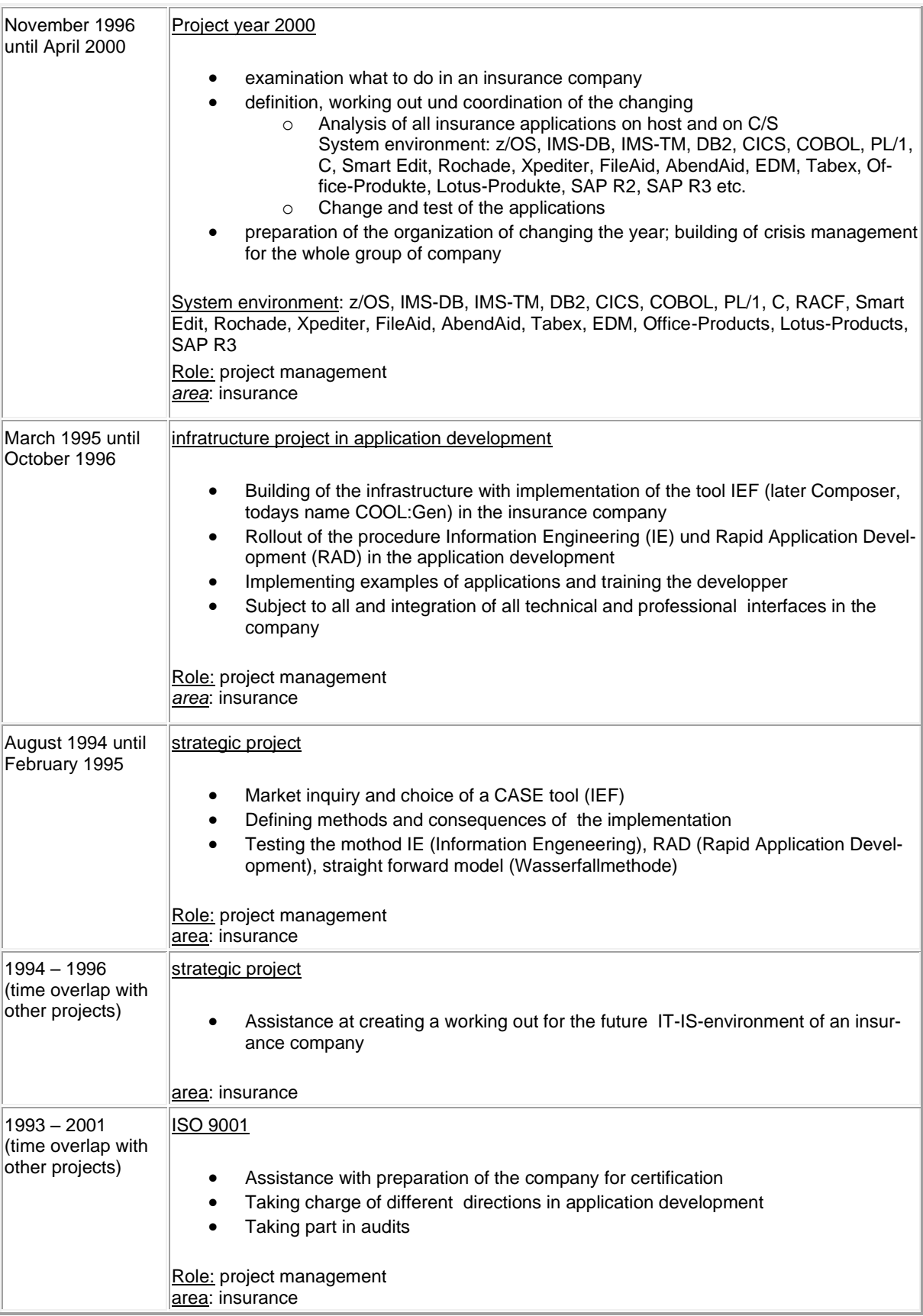

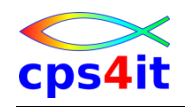

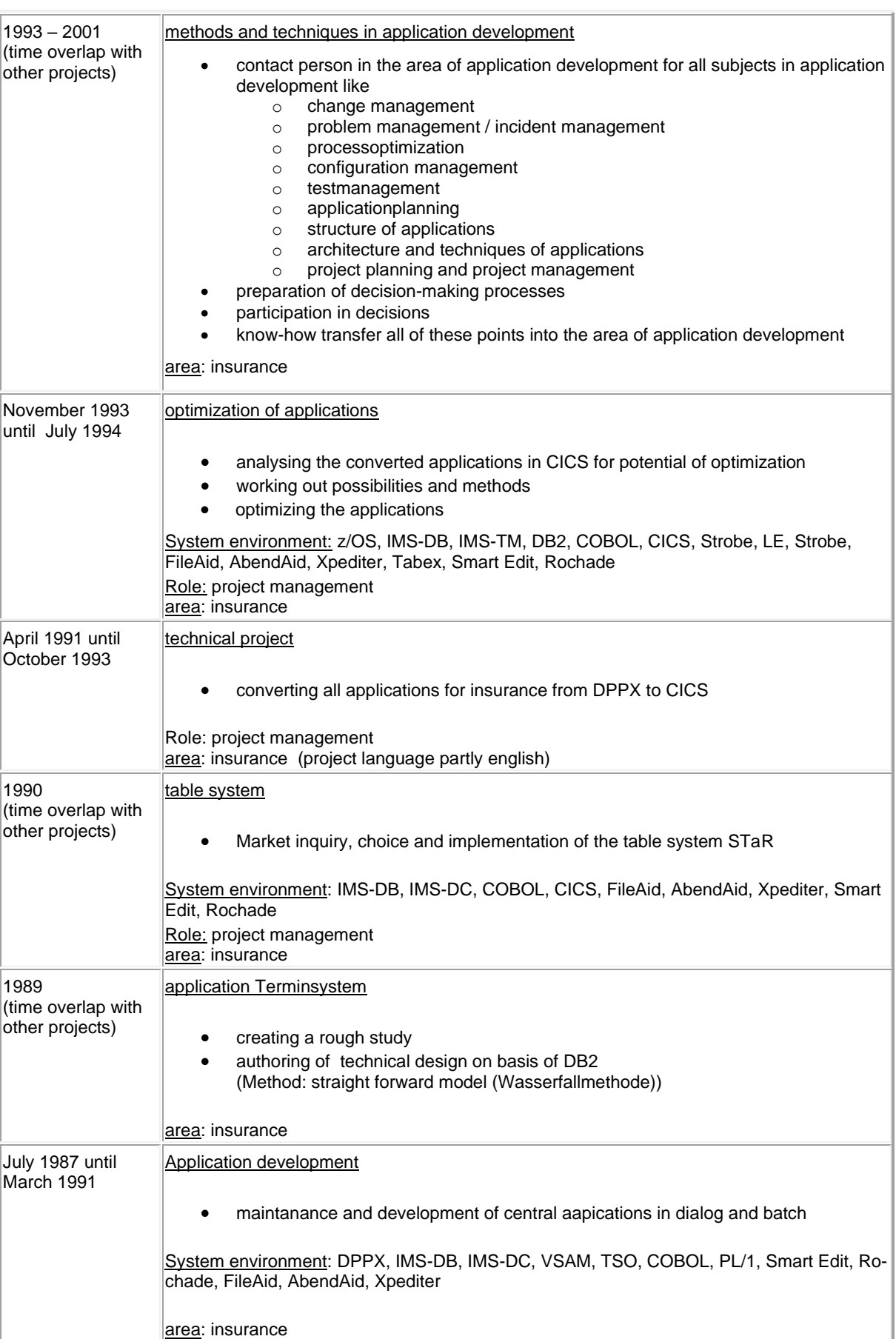

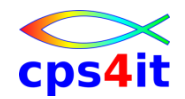

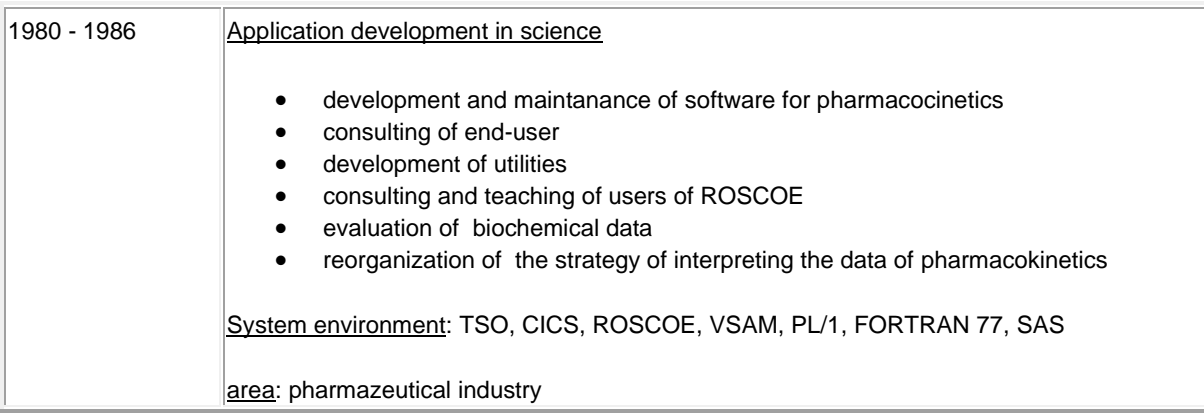